# КИЇВСЬКИЙ УНІВЕРСИТЕТ ІМЕНІ БОРИСА ГРІНЧЕНКА ФАКУЛЬТЕТ ОБРАЗОТВОРЧОГО МИСТЕЦТВА І ДИЗАЙНУ кАФЕдрА дизайнv

ТВЕРДЖУЮ" Проректор 3-науково-методичної та навчальної роботи о.Б. Жильцов 2023 року VKPAIHA

## РОБОЧА ПРОГРАМА НАВЧАЛЬНОi ДИСЦИПЛIНИ

# КОМП'ЮТЕРНІ ТЕХНОЛОГІЇ В ГРЛФIЧНОМУДИЗАЙНI

для студентів спеціальності 022 «Дизайн» освiтнього рiвня другого (магiстерського) освітньої програми 022.00.01 «Графічний дизайн»

київський університет<br>Імені Бориса грінченка Iдентифiкаційний код 02136554<br>16 Начальник відділу омнгу якості освіти (поизвище, ініціаля  $200$ 

# КИЇВСЬКИЙ УНІВЕРСИТЕТ ІМЕНІ БОРИСА ГРІНЧЕНКА ІНСТРИТУТ МИСТЕЦТВ КАФЕДРА ДИЗАЙНУ

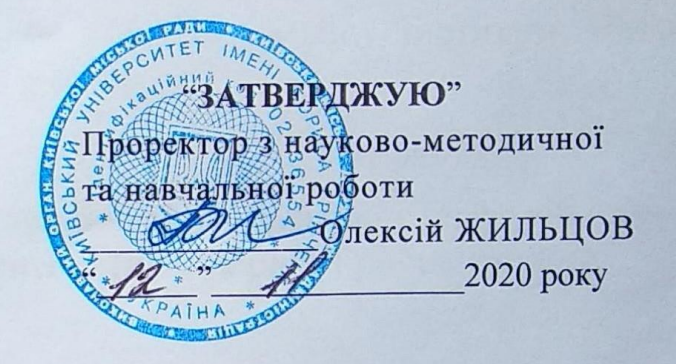

# РОБОЧА ПРОГРАМА НАВЧАЛЬНОЇ ДИСЦИПЛІНИ

# КОМП'ЮТЕРНІ ТЕХНОЛОГІЇ **в ГРАФІЧНОМУ ДИЗАЙНІ**

для студентів спеціальності 022 «Дизайн» освітнього рівня другого (магістерського) освітньої програми 022.00.01 «Графічний дизайн»

КИЙВСЬЯИЙ УНІВЕРСИТЕТ ІМЕНІ БОРИСА ГРІНЧЕНКА Ідентифікаційний код 02136554 Начальник відділу 2060/20 (призвище, IHIIUSIA)

Київ-2020

### Розробник:

Волгін Юрій Євгенович, ст. викладач кафедри дизайну Інституту мистецтв Київського університету імені Бориса Грінченка.

### Викладач:

Волгін Юрій Євгенович, ст. викладач кафедри дизайну Інституту мистецтв Київського університету імені Бориса Грінченка.

Робочу програму розглянуто і затверджено на засіданні кафедри дизайну Інституту мистецтв Київського університету імені Бориса Грінченка

Протокол № 10 від «29 » серпня 2019 р.

Завідувач кафедри дизайну  $\mathcal{L}$  /  $\mathcal{L}$  H. I. Кравченко

Робочу програму погоджено з гарантом освітньо-професійної програми 022.00.01 «Графічний дизайн»

«  $\sim$  2019 p.

Робочу програму перевірено «  $\frac{1}{2019 p}$ 

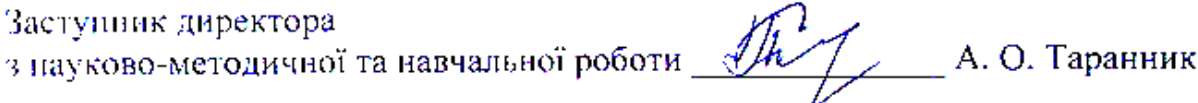

Продопговано:

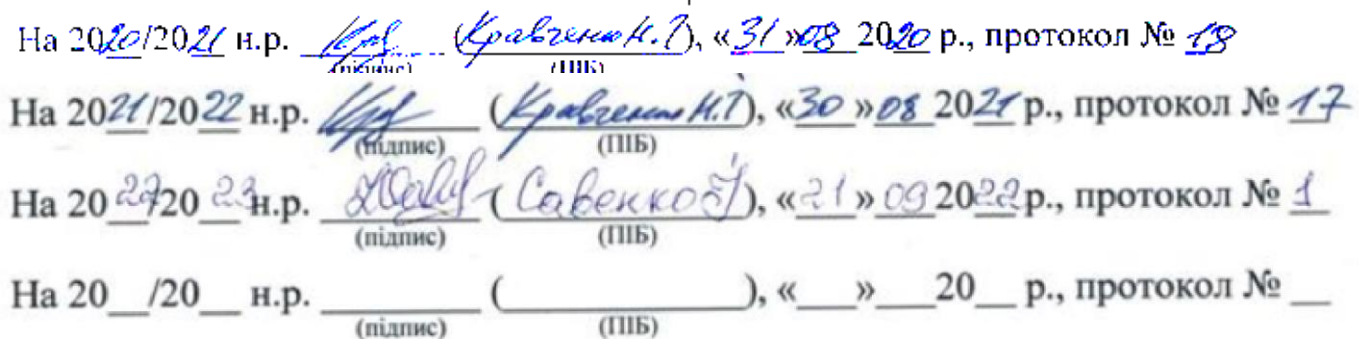

# **КИЇВСЬКИЙ УНІВЕРСИТЕТ ІМЕНІ БОРИСА ГРІНЧЕНКА ФАКУЛЬТЕТ ОБРАЗОТВОРЧОГО МИСТЕЦТВА І ДИЗАЙНУ КАФЕДРА ДИЗАЙНУ**

### "**ЗАТВЕРДЖУЮ**"

Проректор з науково-методичної та навчальної роботи  $\frac{1}{\alpha}$  О.Б. Жильцов 20 року

## **РОБОЧА ПРОГРАМА НАВЧАЛЬНОЇ ДИСЦИПЛІНИ**

# **КОМП'ЮТЕРНІ ТЕХНОЛОГІЇ В ГРАФІЧНОМУ ДИЗАЙНІ**

для студентів спеціальності 022 «Дизайн» освітнього рівня другого (магістерського) освітньої програми 022.00.01 «Графічний дизайн»

### **Розробник:**

**Волгін Юрій Євгенович**, ст. викладач кафедри дизайну факультету образотворчого мистецтва і дизайну Київського університету імені Бориса Грінченка.

### **Викладач:**

**Волгін Юрій Євгенович**, ст. викладач кафедри дизайну факультету образотворчого мистецтва і дизайну Київського університету імені Бориса Грінченка.

Робочу програму розглянуто і затверджено на засіданні кафедри дизайну факультету образотворчого мистецтва і дизайну Київського університету імені Бориса Грінченка

Протокол  $\mathbb{N}_2$  \_\_ від « \_\_ » \_\_\_ 2022 р.

Завідувач кафедри дизайну П. Савенко

Робочу програму погоджено з гарантом освітньо-професійної програми 022.00.01 «Графічний дизайн»

«  $\qquad \qquad$  » 20 p.

Гарант освітньо-професійної програми 022.00.01 «Графічний дизайн» В. В. Михалевич

Робочу програму перевірено  $\langle \langle \rangle \rangle$  20 p.

Заступник директора з науково-методичної та навчальної роботи А. О. Таранник

Пролонговано:

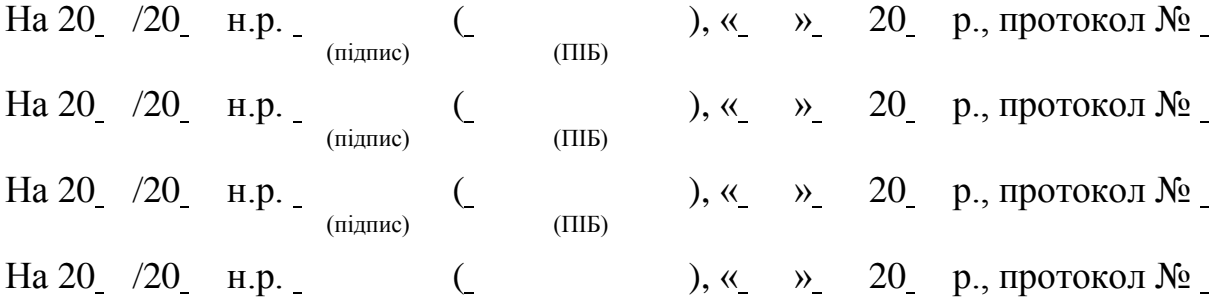

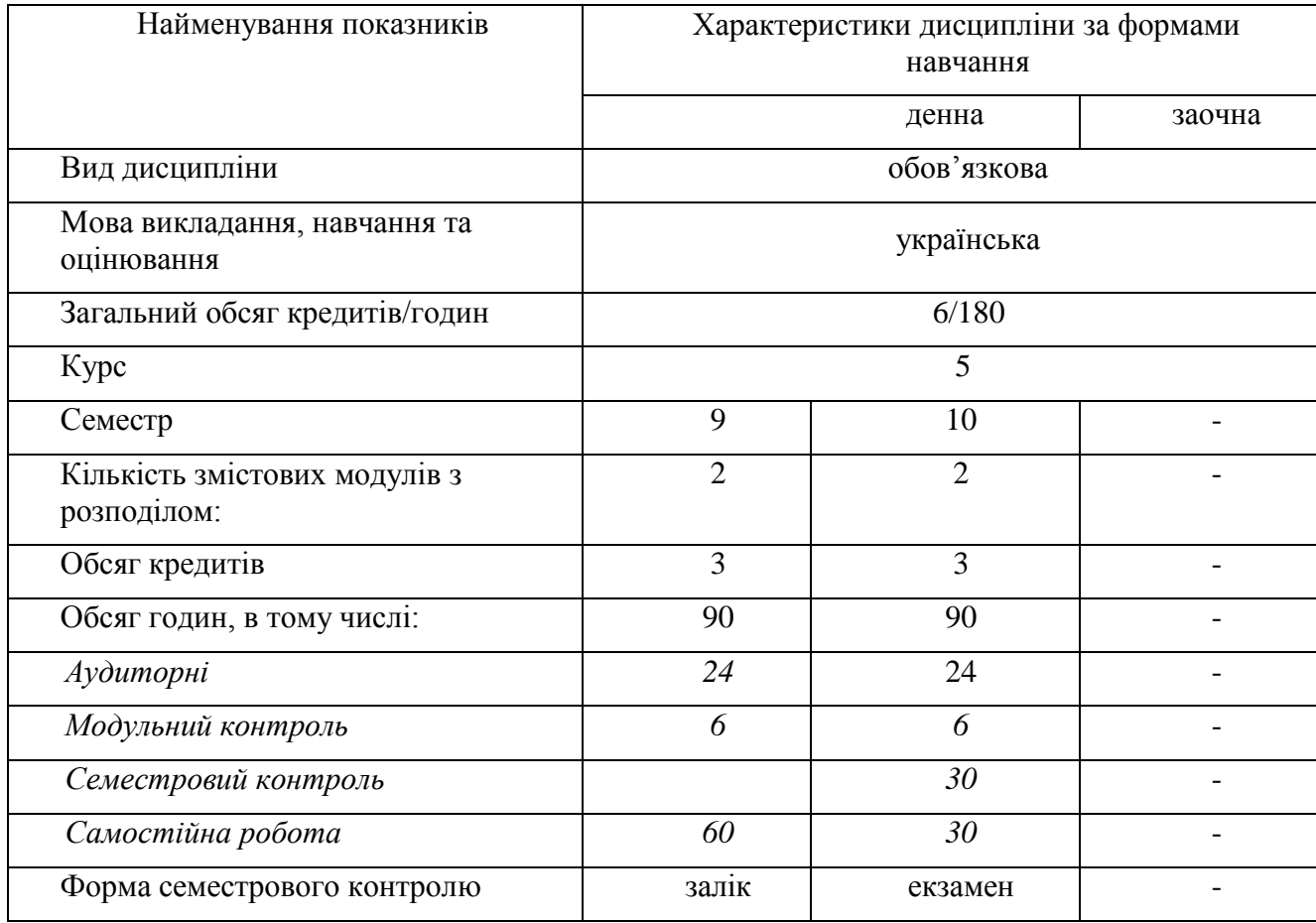

## **ОПИС НАВЧАЛЬНОЇ ДИСЦИПЛІНИ**

### **1. МЕТА ТА ЗАВДАННЯ НАВЧАЛЬНОЇ ДИСЦИПЛІНИ**

**Метою** викладання дисципліни «Комп'ютерні дизайн-технології в графічному дизайні» є підготовка фахівця з високим рівнем майстерності, формування гармонійно розвинутого спеціаліста для самостійного творчого вирішення завдань дизайнерської діяльності в царині багатосторінкових видань.

**Завданнями** вивчення навчальної дисципліни є:

- засвоєння студентами прийомів створення різних за складністю рекламних макетів у програмах комп'ютерної графіки;
- ознайомлення студентів з основами поліграфії;
- ознайомлення студентів з найбільш поширеними типами файлів та технічними вимогами, що застосовуються для створення макетів, їх особливостями та передачі до друку;
- формування у студентів вмінь обирати оптимальні інструменти для виконання завдань різних рівнів складності;
- ознайомлення студентів з основами текстурування і налаштування різноманітних інструментів для візуалізації об'єктів;
- ознайомлення студентів з основами налаштувань вище зазначених програм;
- навчання студентів з принципами підготовки до друку зображень або рекламних макетів будь-якої складності.

Під час лабораторних занять, індивідуальної та самостійної роботи відповідно профілю програми магістра дизайну формуються загальні та фахові компетентності.

#### Інтегральна компетентність  $(IK)$ Здатність розв'язувати складні спеціалізовані задачі та практичні проблеми у галузі дизайну, або у процесі навчання, що передбачає застосування певних теорій і методів дизайну та характеризується комплексністю та невизначеністю умов Загальні компетентності (ЗК) 1. Здатність генерувати нові ідеї (креативність). 2. Здатність спілкуватися з представниками інших професійних груп різного рівня (з експертами з інших галузей знань/видів економічної діяльності). 5. Здатність розробляти та керувати проектами. 6. Здатність діяти соціально відповідально та свідомо.

### **Загальні компетентності**

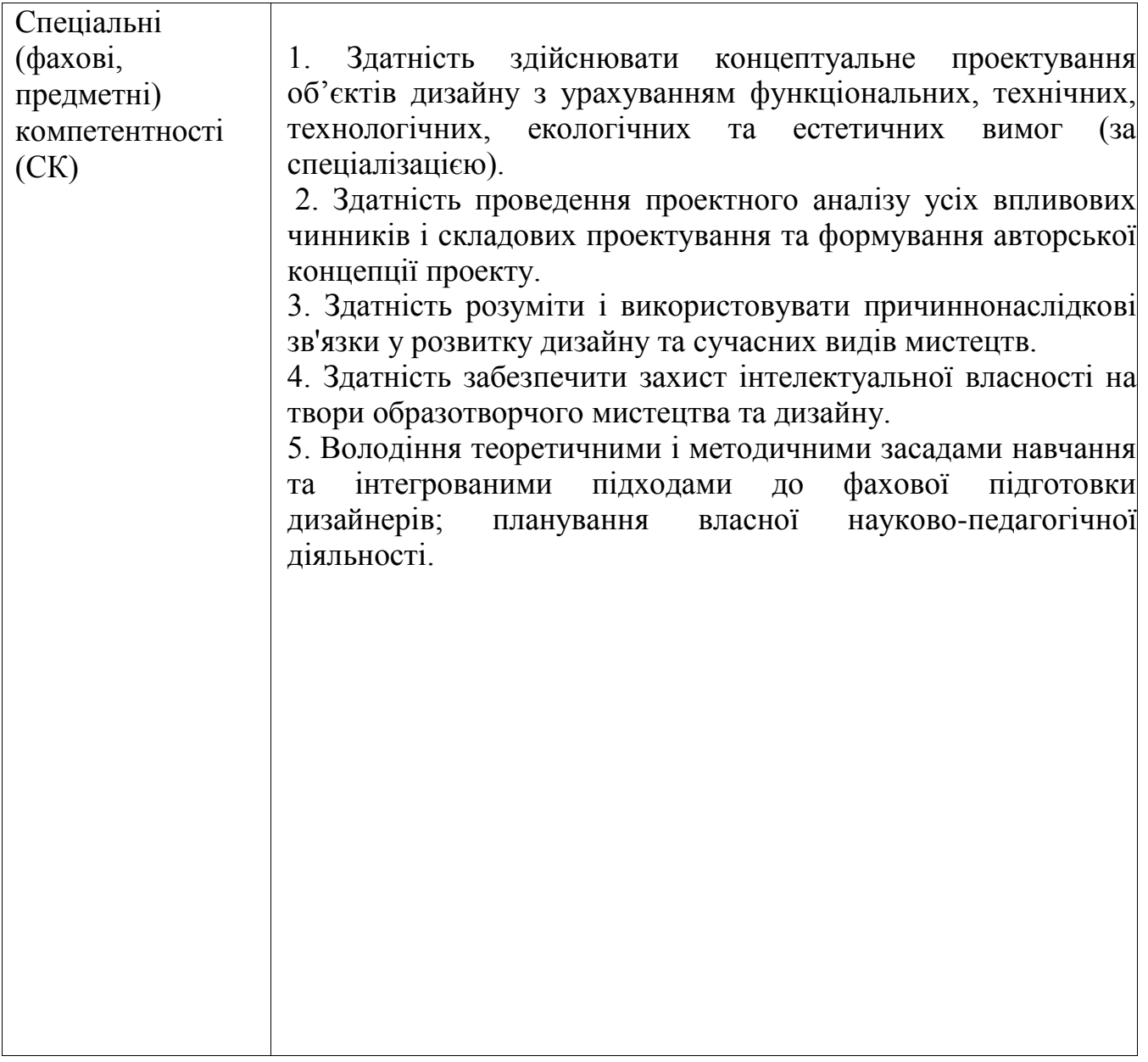

### 3. РЕЗУЛЬТАТИ НАВЧАННЯ (знання та практичні навички й уміння)

**знання:**

- основних термінів та понять зі сфери дизайну багатосторінкових видань, брендингу, поліграфічних технологій та друку;
- принципів формування комплексів матеріалів на одну тему і належних одному об'єкту;
- композиційних основ поєднання шрифтових блоків із графічними та фотозображеннями;
- можливостей використання наборних типографських шрифтів у верстці, а також рукописних шрифтів та леттерінгу для акциденції;
- основних навичок проектування комплексів візуальних матеріалів;
- застосування сучасного програмного забезпечення для виконання дизайнпроектів;

### **вміння:**

- застосовувати на практиці теоретичні знання з історії друкованої продукції та мистецьких стилів;
- вільно володіти графічними техніками та застосовувати комп'ютерні графічні програми при виконанні багатосторінкових видань;
- вільно володіти графічними техніками та комп'ютерними технологіями, програмним забезпеченням;
- виконання проекту із розумінням та урахуванням технологічних можливостей різних видів друку та додрукарської підготовки;
- презентувати результати своєї роботи у різних формах.

### **Програмні результати навчання:**

- − розумова активність, творчий підхід у вирішенні нестандартних завдань,
- − спроможність інтерпретувати й модифікувати авторські прийоми провідних дизайнерів багатосторінкових видань;
- здатність до проектного мислення та проектування оригінальних дизайнерських програм і проектів,
- − володіння навичками візуального створення і сприйняття двовимірних об'єктів,
- здатність до самоосвіти, самоаналізу, самокоригування й самовдосконалення.

# **4. СТРУКТУРА НАВЧАЛЬНОЇ ДИСЦИПЛІНИ**

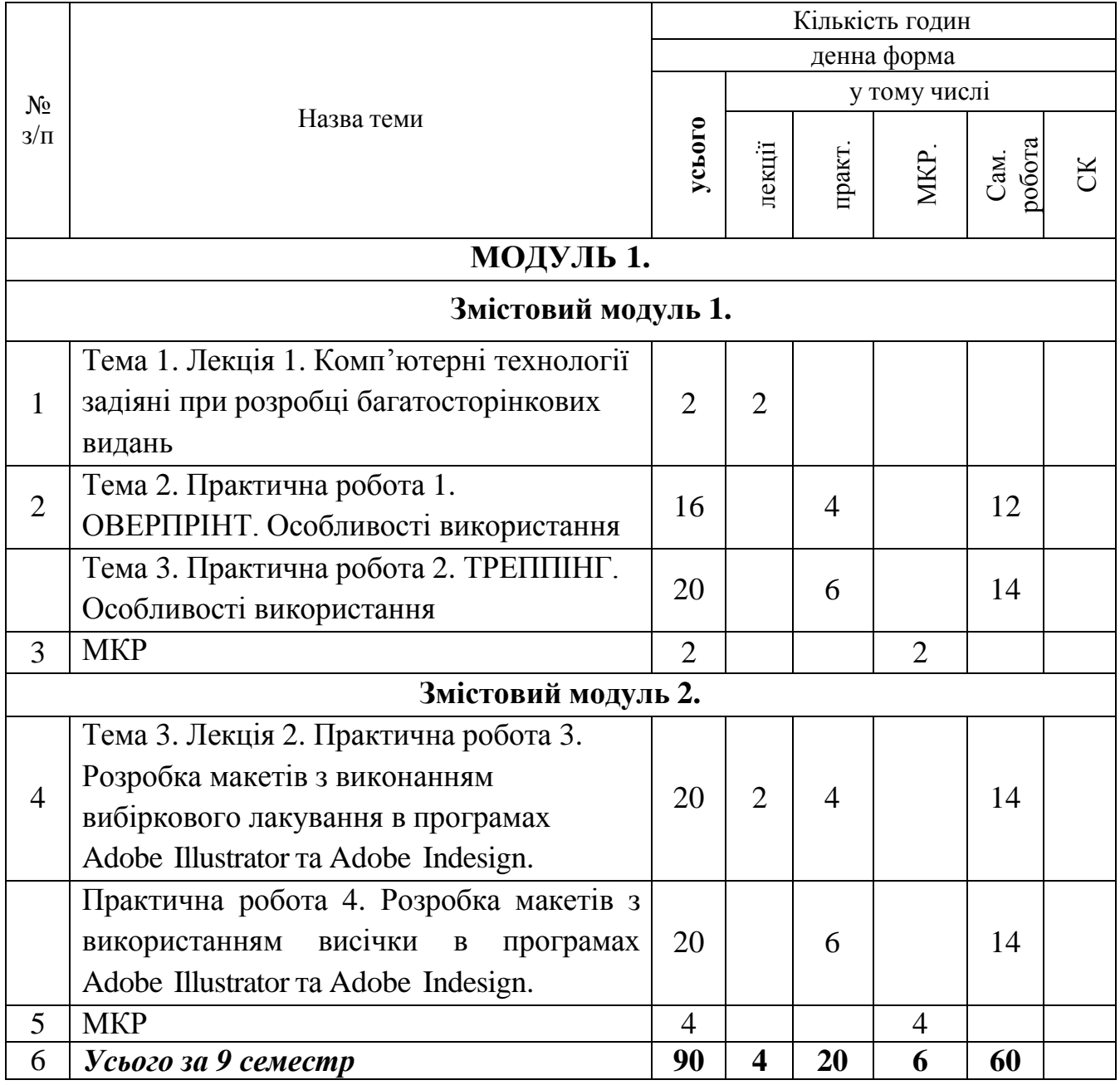

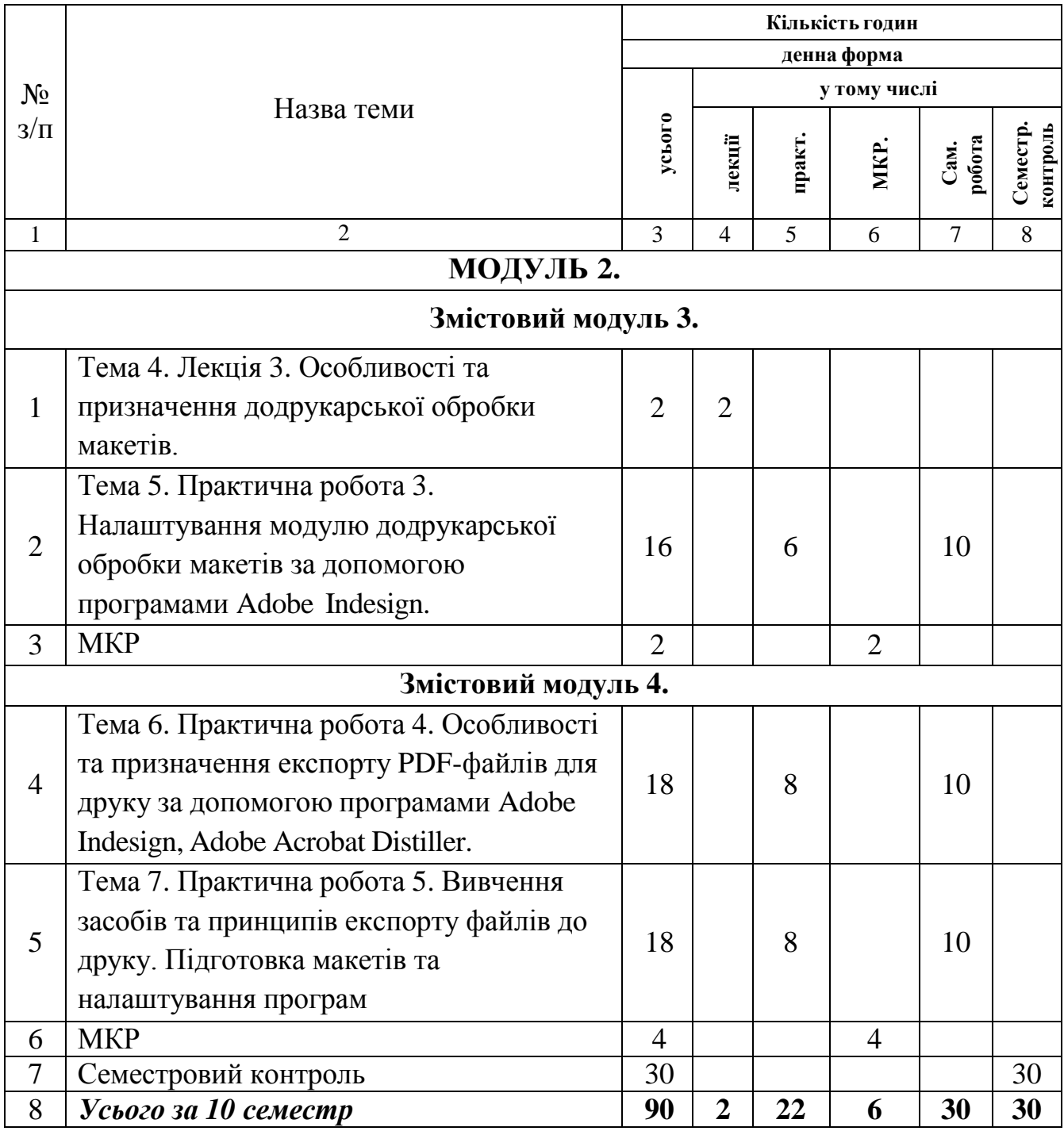

### **5. ПРОГРАМА НАВЧАЛЬНОЇ ДИСЦИПЛІНИ**

### **МОДУЛЬ 1. Змістовий модуль 1.**

**Тема 1. Лекція 1** (2 год.). Комп'ютерні технології задіяні при розробці багатосторінкових видань.

**Тема 2. Практична робота 1**. (10 год.) ОВЕРПРІНТ та ТРЕППІНГ. Особливості використання.

#### **Змістовий модуль 2.**

**Тема 3. Лекція 2** (2 год.)**. Практична робота 2.** (10 год.) Розробка макетів з виконанням вибіркового лакування та використання висічки в програмах Adobe Illustrator та Adobe Indesign.

Базовий комплекс:

- 1) Розробка макету
- 2) Виконання вибіркового лакування
- 3) Виконання висічки.

# **МОДУЛЬ 2.**

### **Змістовий модуль 3.**

**Тема 4. Лекція 3** (2 год. )**.** Особливості та призначення додрукарської обробки макетів.

**Тема 5. Практична робота 3.** Налаштування модулю додрукарської обробки макетів за допомогою програмами Adobe Indesign.

#### **Змістовий модуль 4.**

**Тема 6. Практична робота 4.** Особливості та призначення експорту PDF-файлів для друку за допомогою програмами Adobe Indesign, Adobe Acrobat Distiller.

**Тема 7. Практична робота 5.** Вивчення засобів та принципів експорту файлів до друку. Підготовка макетів та налаштування програм.

### **6. КОНТРОЛЬ НАВЧАЛЬНИХ ДОСЯГНЕНЬ**

Навчальні досягнення студентів із дисципліни «Комп'ютерні технології в графічному дизайні» здійснюється за уніфікованою системою оцінювання, в основі якої покладено принцип пооперативної звітності, обов'язковості модульного контролю, накопичувальної системи оцінювання знань, умінь та навичок. Контроль успішності студентів здійснюється відповідно до навчальнометодичної карти, у якій визначено усі види роботи студентів.

Форми проведення контролю навчальних досягнень студентів:

1. збірка контрольних завдань для модульного оцінювання роботи студентів;

2. завдання для самостійної роботи студентів та перевірка їх виконання;

3. проведення семінарських занять, обговорення їх результатів, визначення шляхів саморозвитку студентів у процесі опанування курсу «Комп'ютерні дизайнтехнології».

### **6. 1. Система оцінювання навчальних досягнень студентів**

Таблиця для розрахунку максимальної кількості рейтингових балів за видами поточного (модульного) контролю

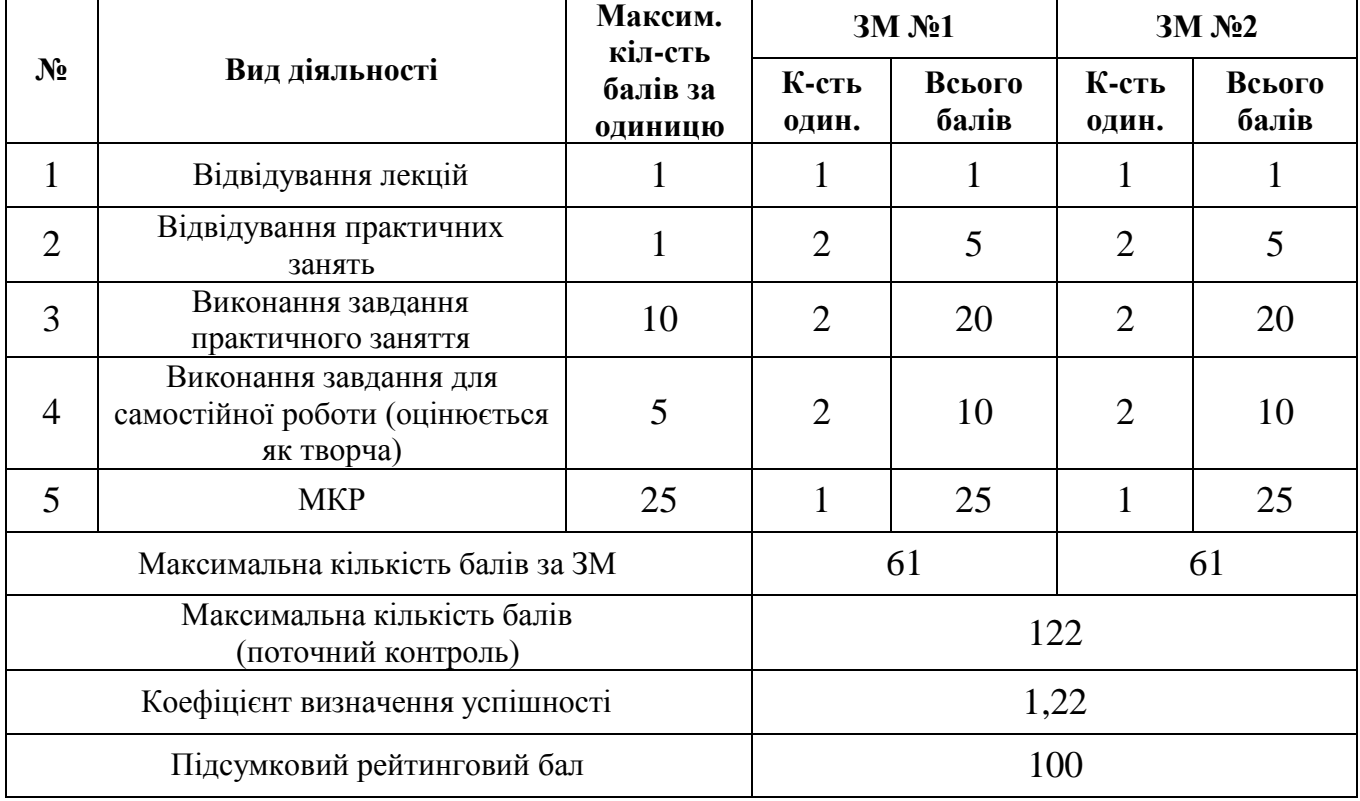

### **9 семестр**

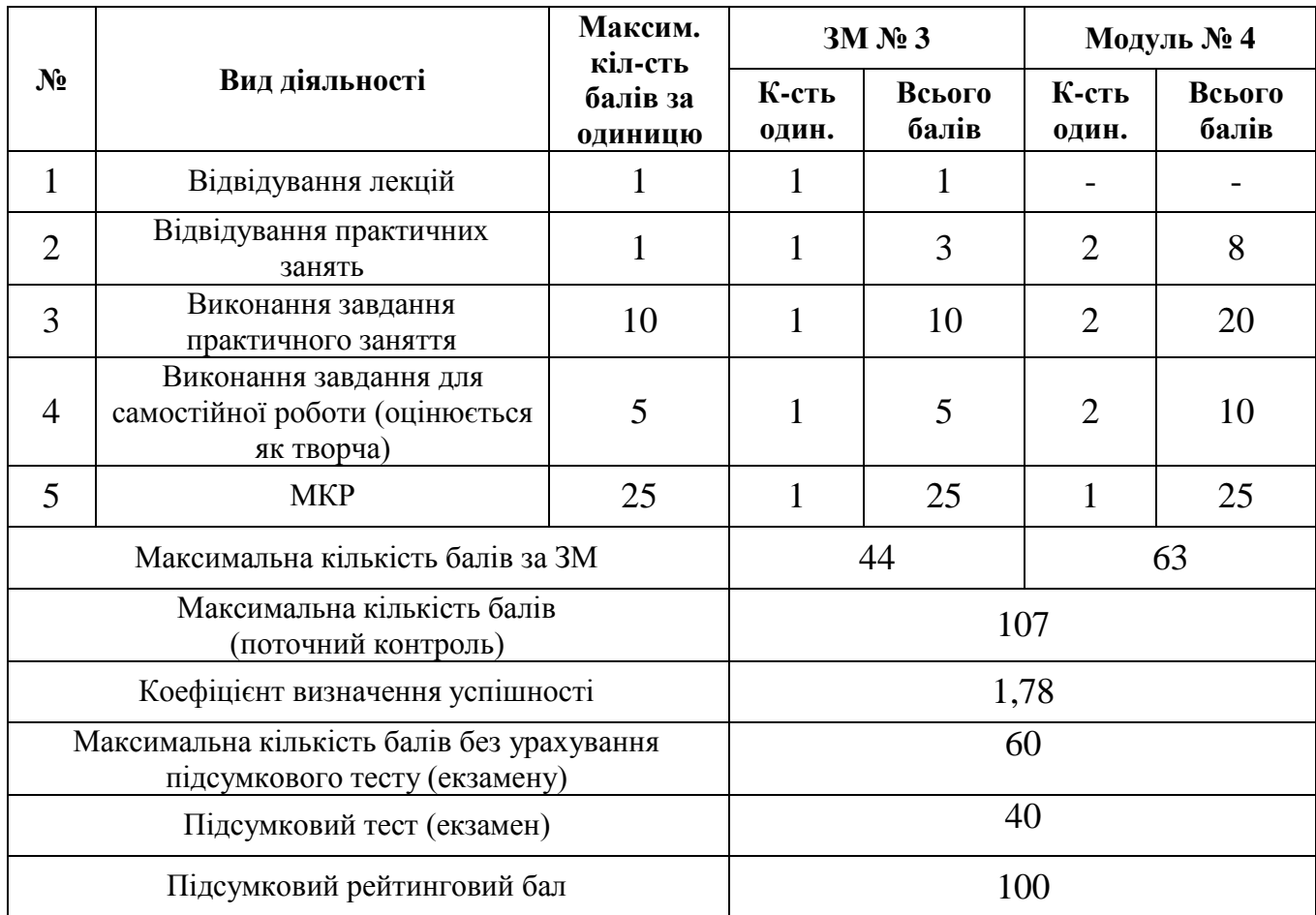

### **10 семестр**

# **6.2. ЗАВДАННЯ ДЛЯ САМОСТІЙНОЇ РОБОТИ ТА КРИТЕРІЇ ЇЇ ОЦІНЮВАННЯ**

- види поточного контролю обираються викладачем (оцінювання поточних робіт, домашніх самостійних завдань);
- види підсумкового контролю визначаються навчальним планом (екзамен).

Поточний контроль здійснюється в процесі навчальної діяльності студента за навчальними елементами змістового модулю.

Модульний контроль здійснюється окремо у вигляді перегляду творчих робіт (портфоліоконтроль).

### **САМОСТІЙНА РОБОТА** *5 курс, 9 семестр*

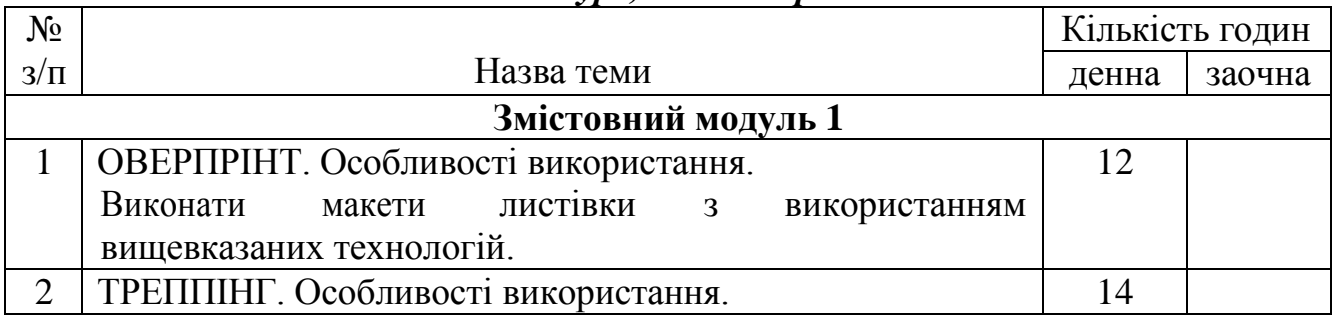

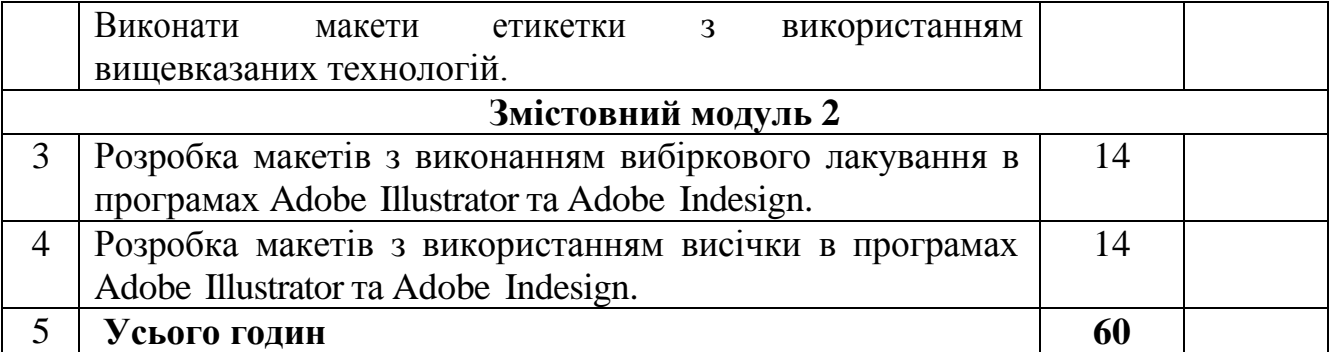

## *5 курс, 10 семестр*

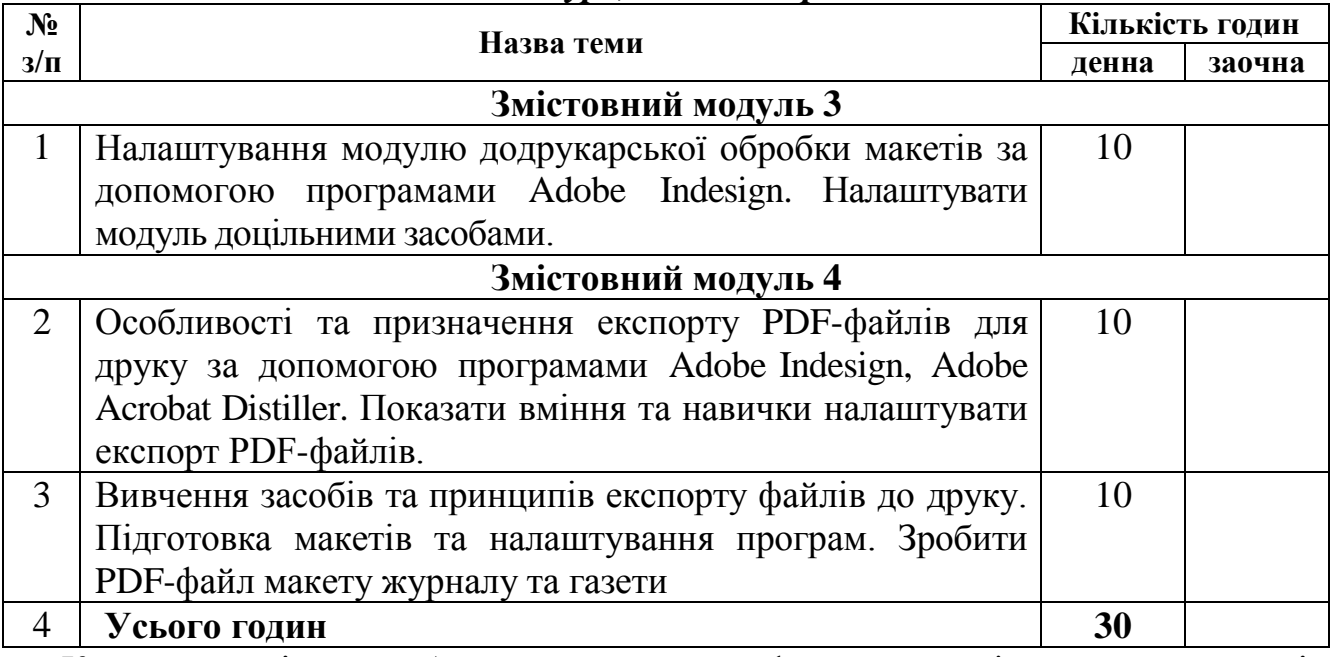

Карту самостійної роботи, де визначено форми академічного контролю і успішність (бали) подано у вигляді табл.

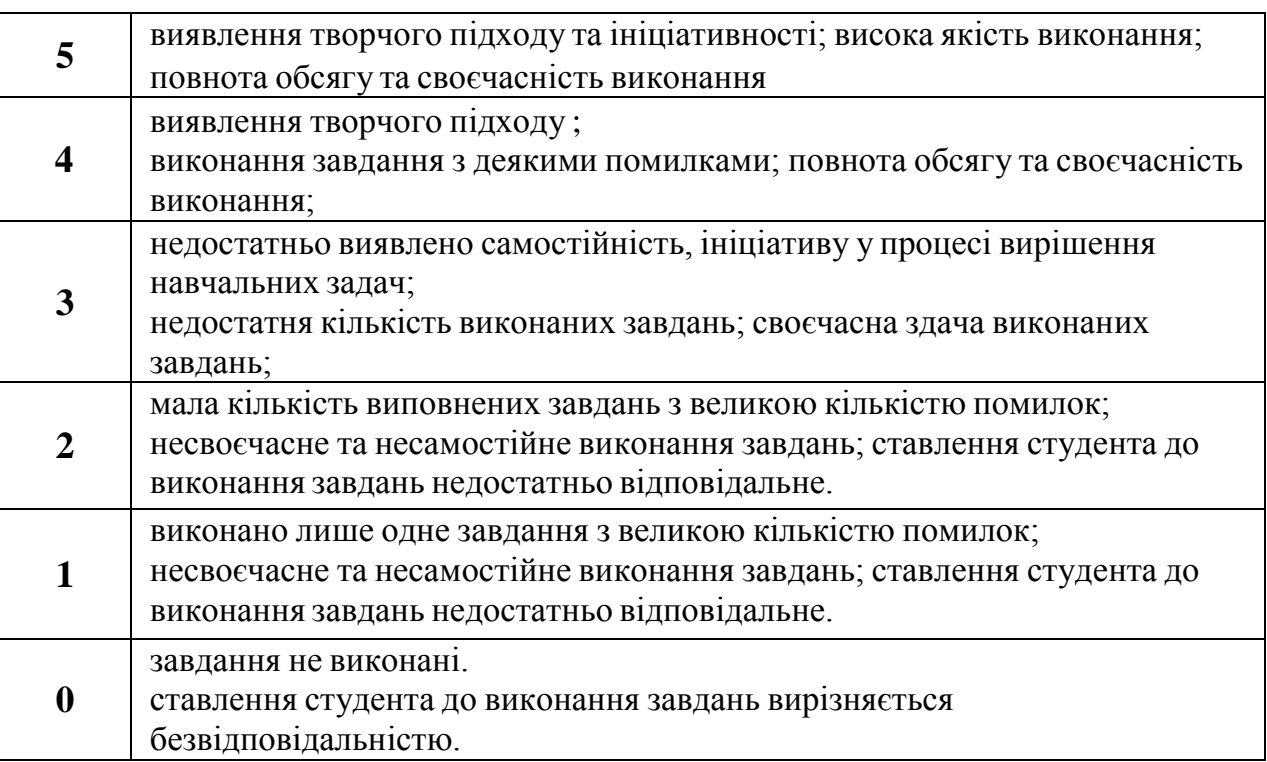

# **Карта самостійної роботи студента**

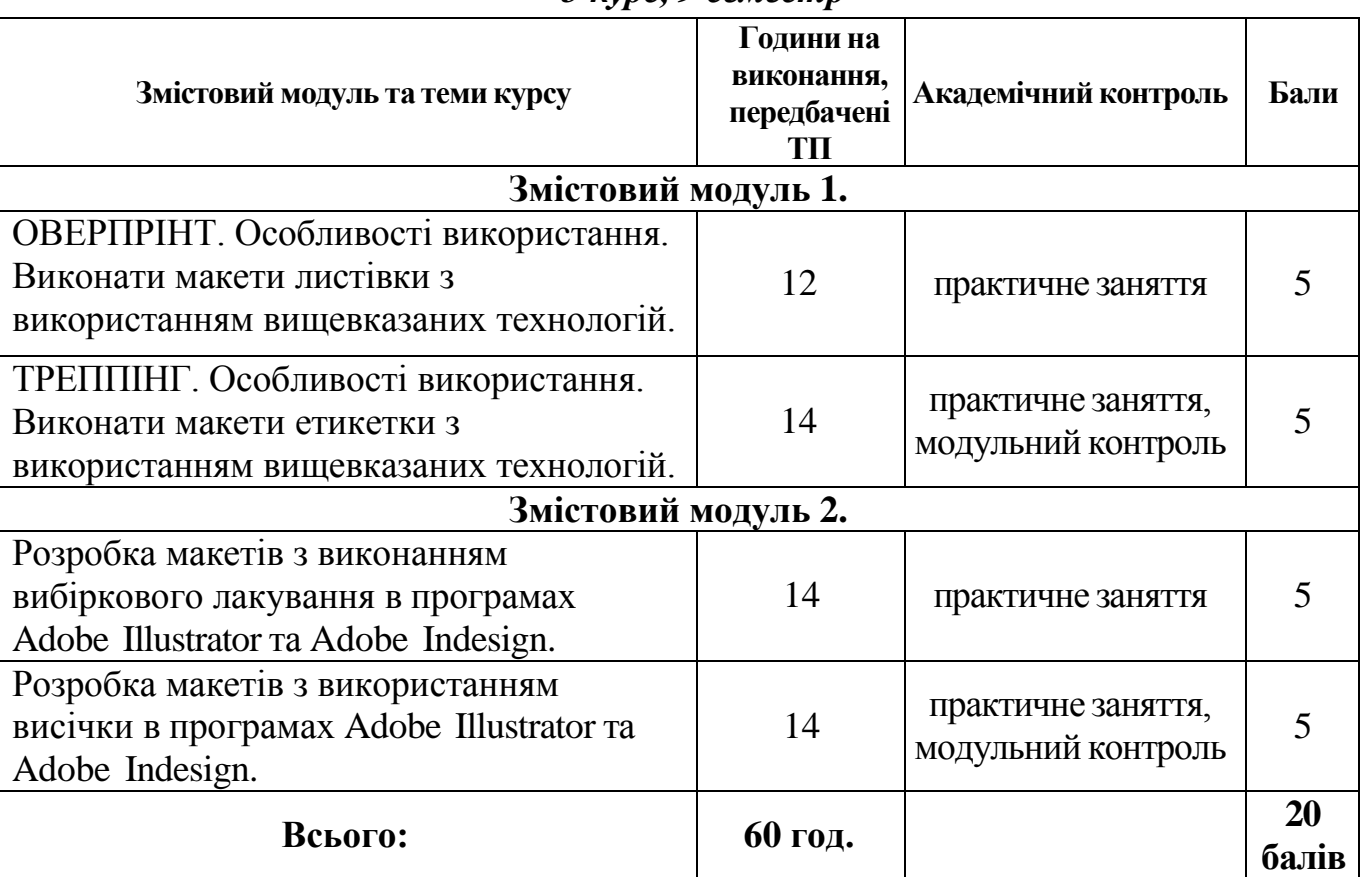

### *5 курс, 9 семестр*

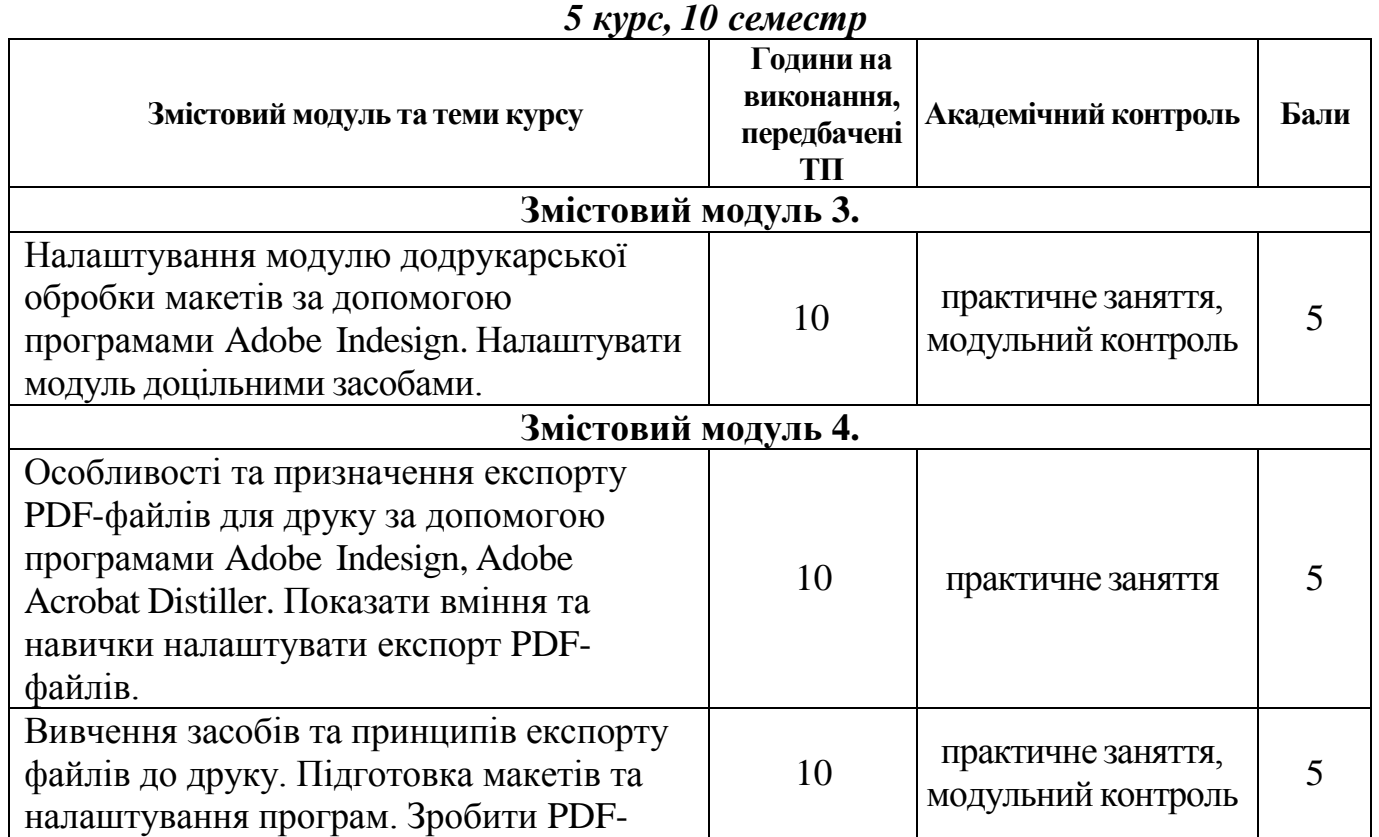

13

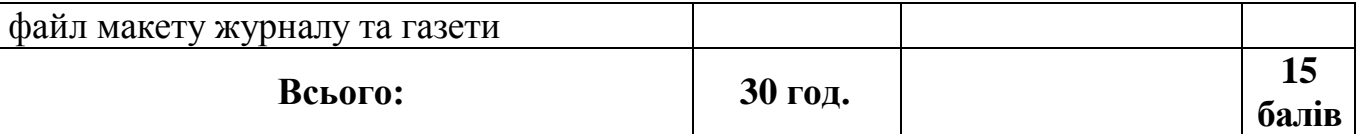

### **6.3.ФОРМИ ПРОВЕДЕННЯ МОДУЛЬНОГО КОНТРОЛЮ ТА КРИТЕРІЇ ОЦІНЮВАННЯ**

Модульний контроль здійснюється у формі модульної контрольної роботи з урахуванням уніфікованої системи оцінювання навчальних досягнень студентів та критерії оцінювання.

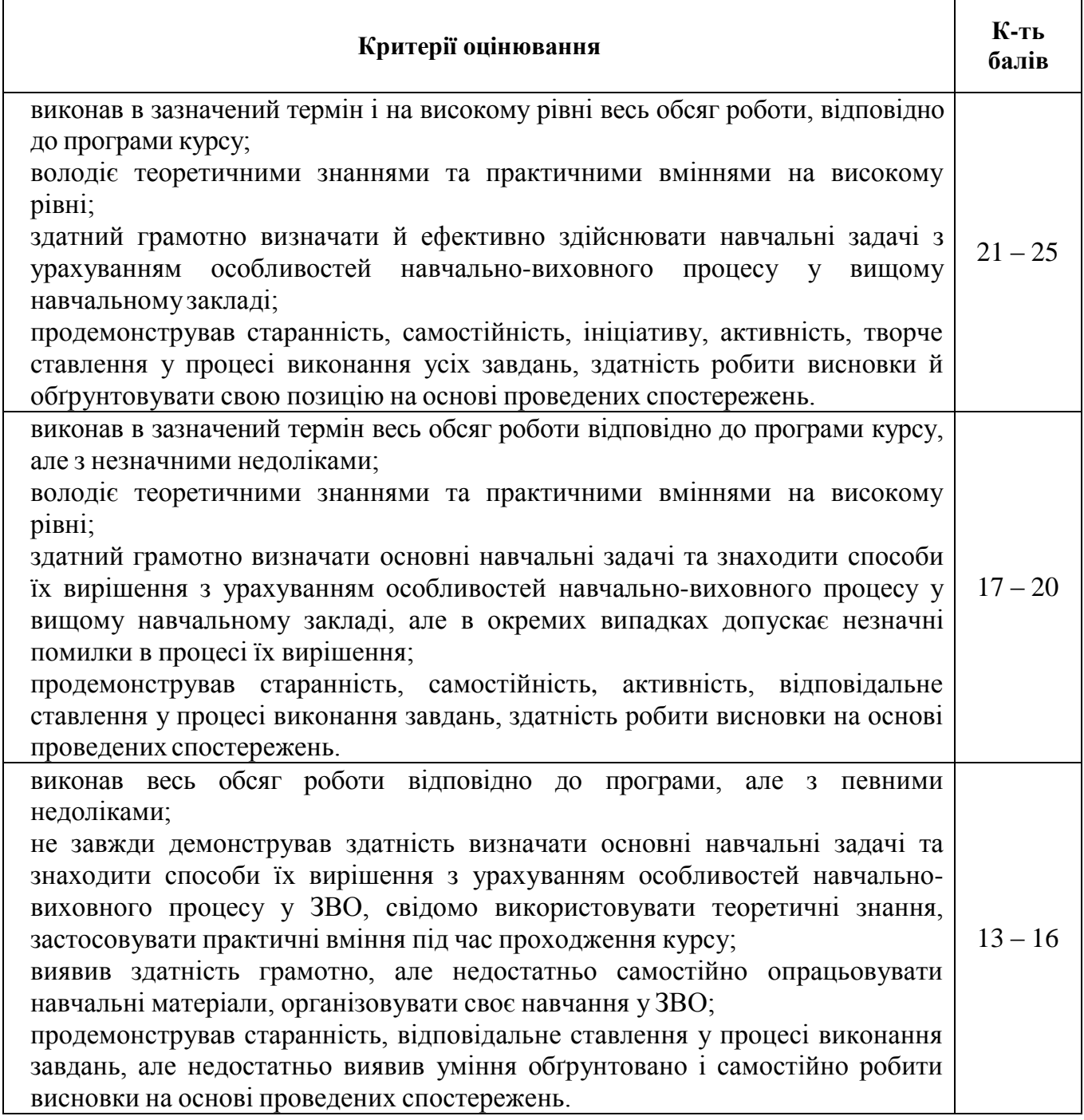

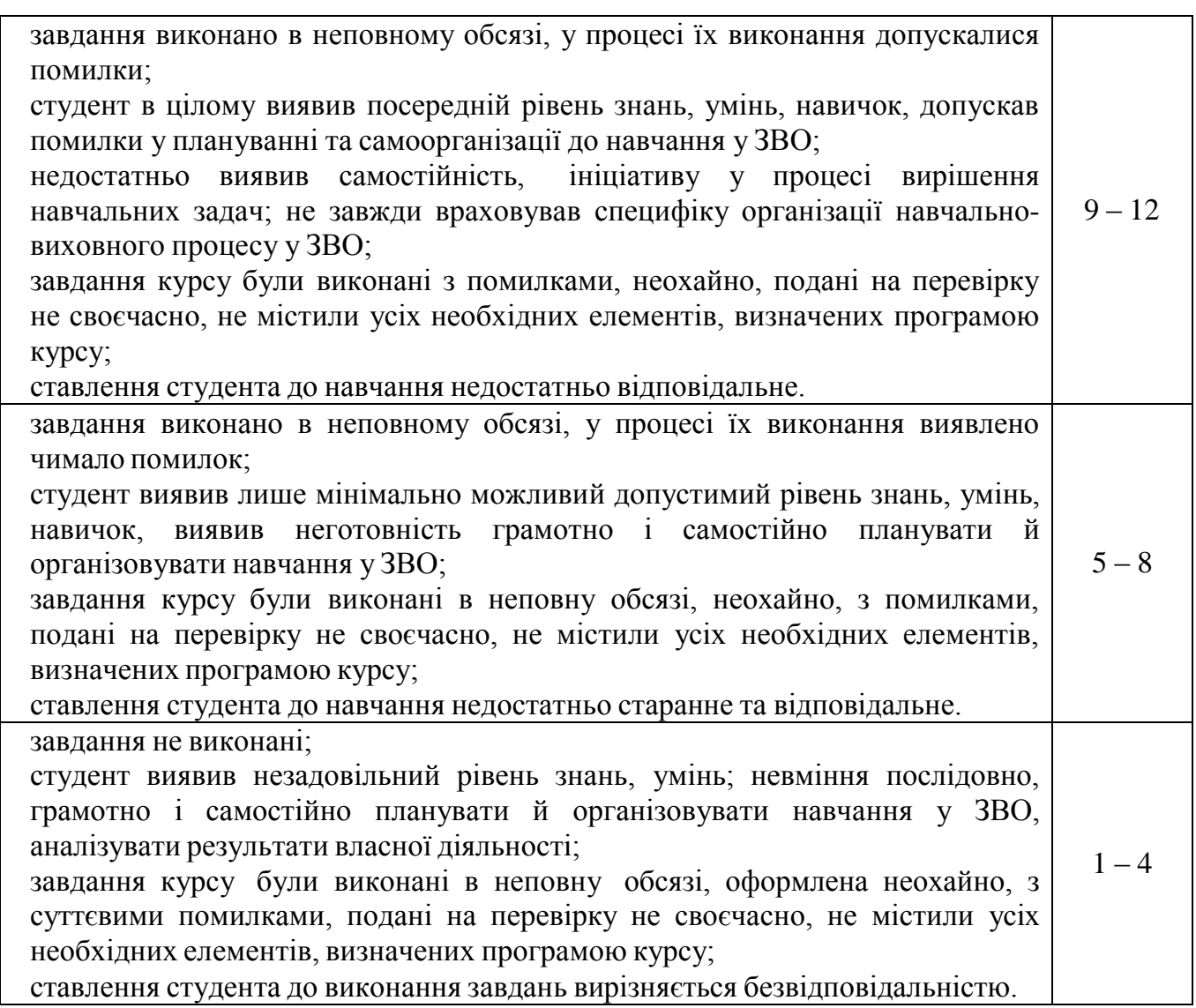

# **6.4. ФОРМИ ПРОВЕДЕННЯ СЕМЕСТРОВОГО КОНТРОЛЮ ТА КРИТЕРІЇ ОЦІНЮВАННЯ**

Семестровий контроль (екзамен) проводиться у вигляді практичного завдання.

## **Порядок проведення семестрового контролю**

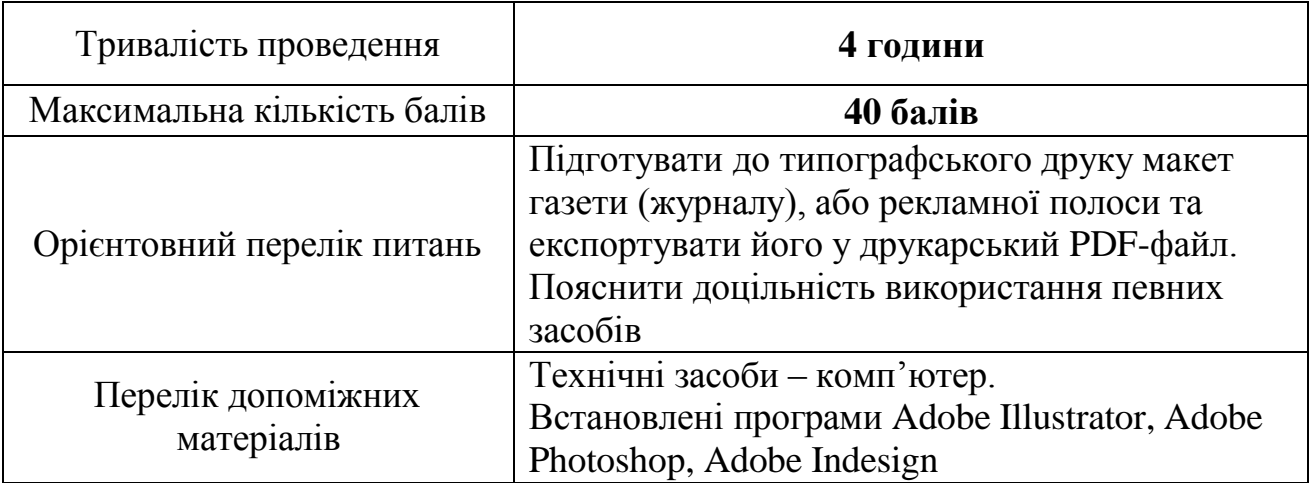

# **Критерії оцінювання екзаменаційної роботи**

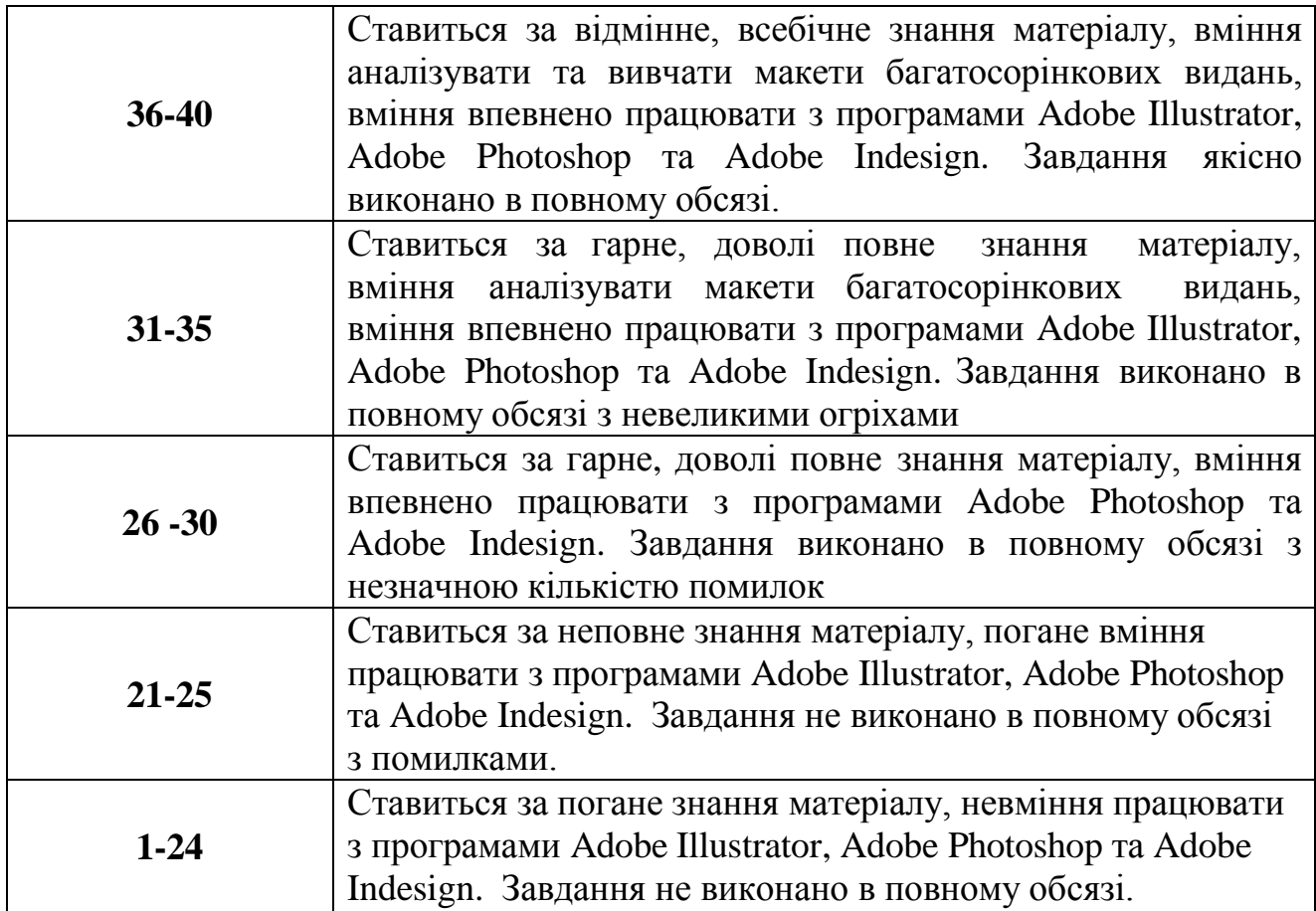

## **6.6. Шкала відповідності оцінок**

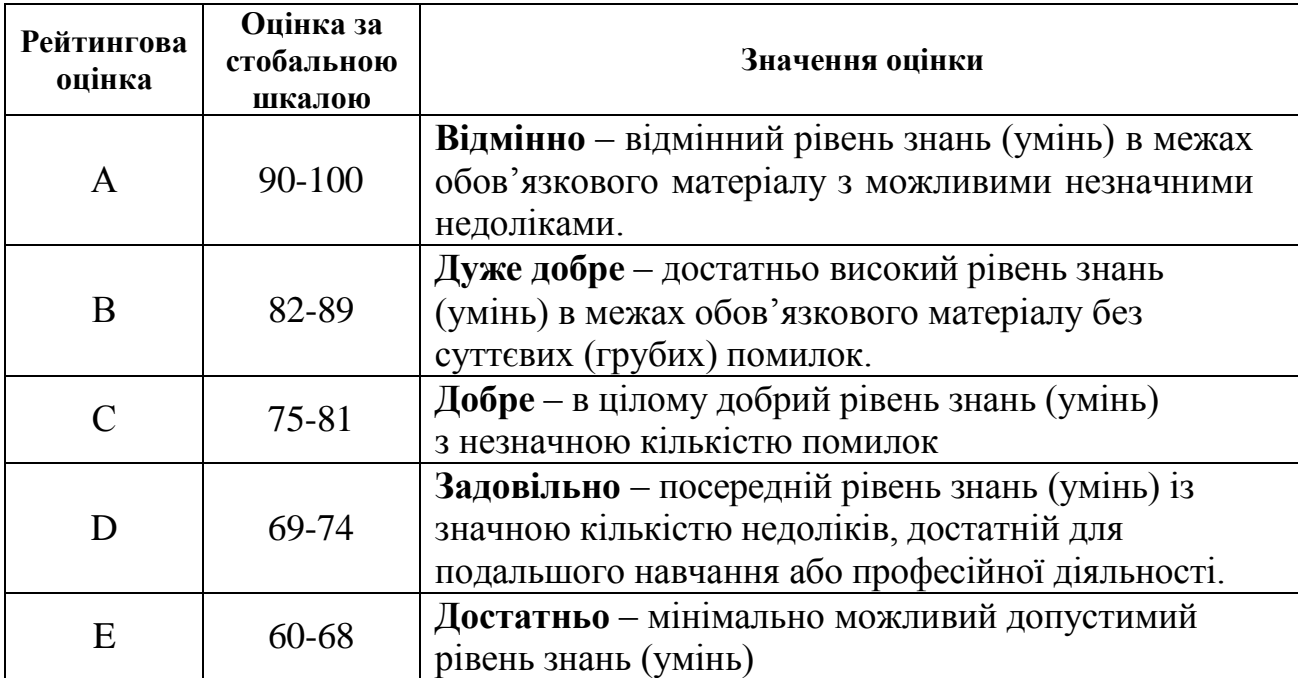

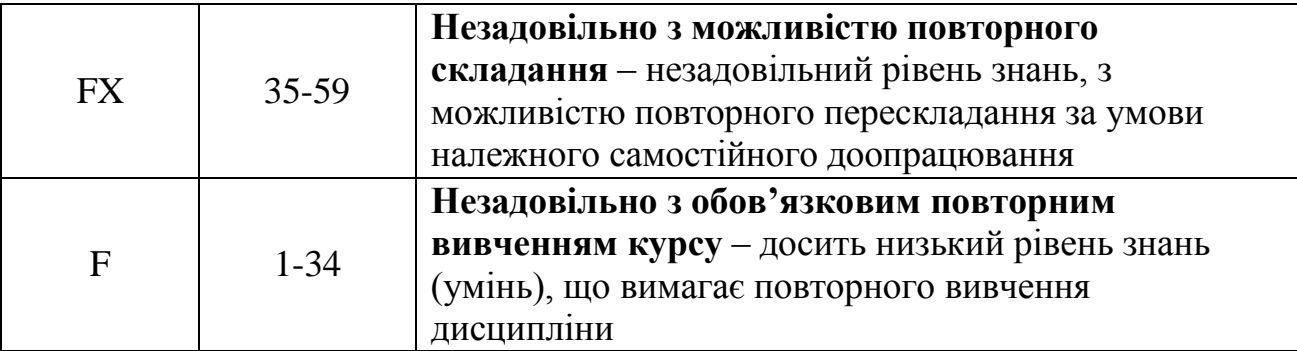

## **7. НАВЧАЛЬНО-МЕТОДИЧНА КАРТА ДИСЦИПЛІНИ «Комп'ютерні технології в графічному дизайні»**

**9 семестр** - разом: 90 год., з них: лекції – 4, практичних – 20 год., самостійна робота – 60 год., МКР – 12

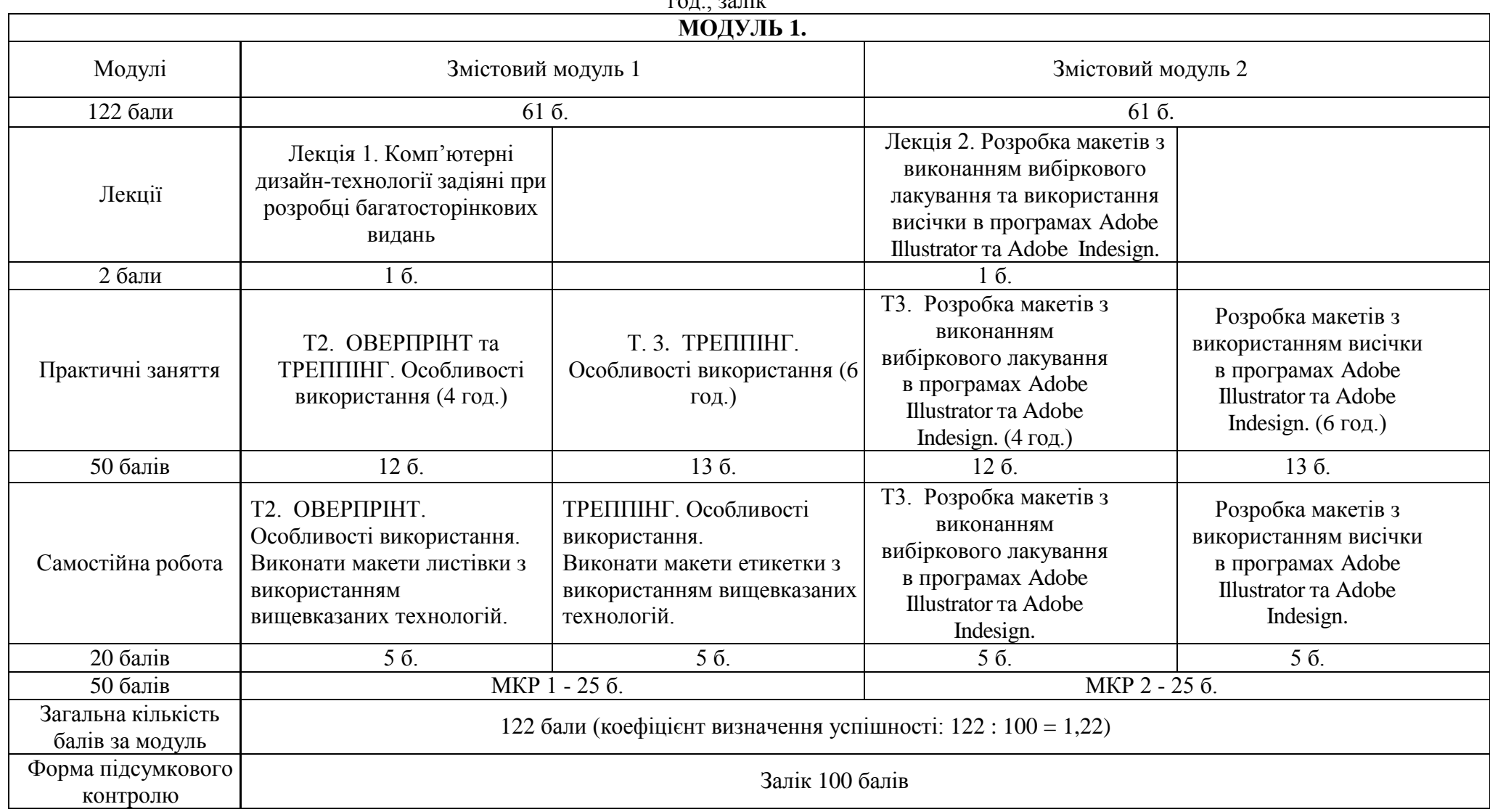

 $\overline{r}$ 

#### **10 семестр** - разом: 120 год., з них: лекції – 2, практичних – 22 год., самостійна робота – 30 год., МКР – 6 год., семестровий контроль – 30 год., екзамен

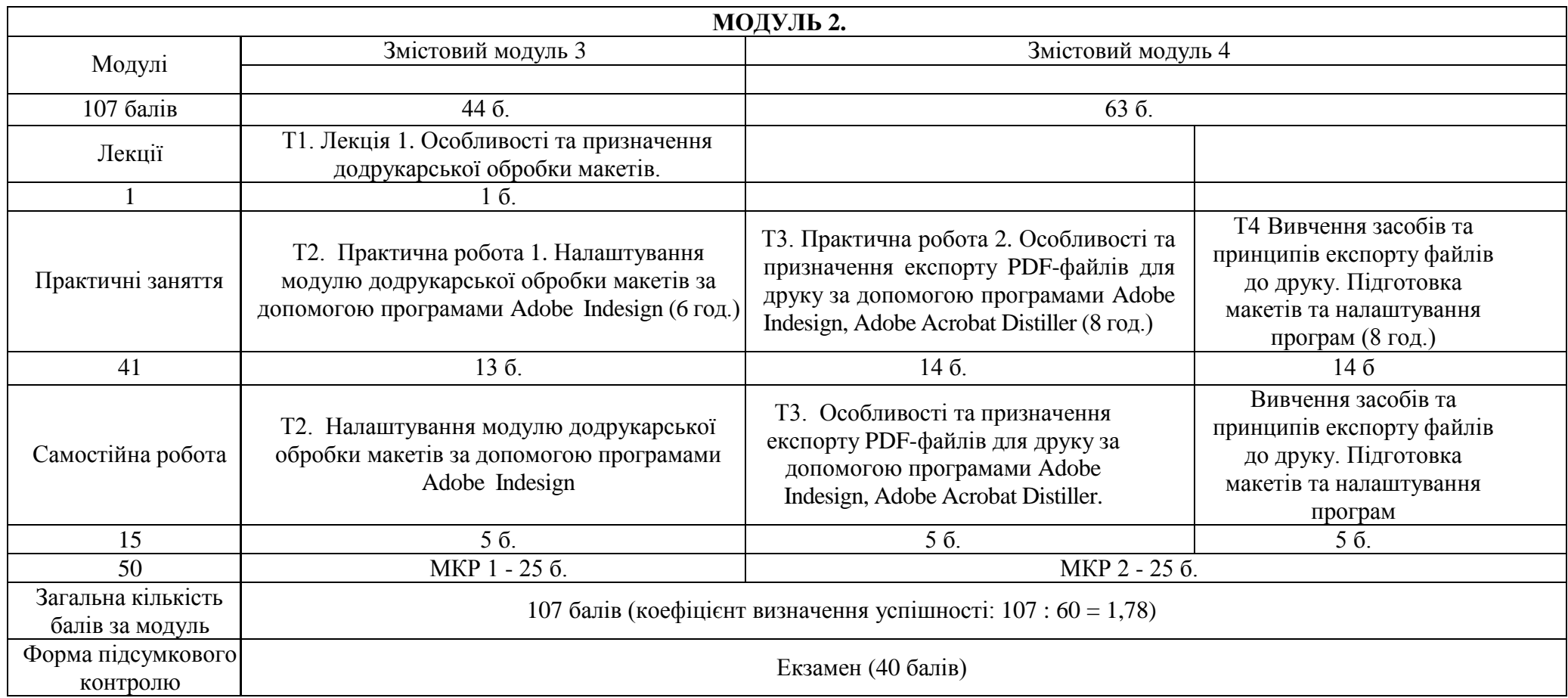

### **РЕКОМЕНДОВАНАЛІТЕРАТУРА**

### **Основна**

- 1. Валуєнко Б.В. Архітектура книги. Київ : Мистецтво. 1976. С. 211
- 2. Величко О. М., Гавенко С. Ф, Золотухіна К. І. Матеріали зі спеціальними властивостями. Львів : УАД, 2016.
- 3. Видавнича справа та редагування в Україні: постаті і джерела (XIX-перша третина XX ст.): Навч. посіб. для студ. вищ. навч. закл. / Надія Віталіївна Зелінська (ред.), Надія Віталіївна. Зелінська (авт.-упоряд.). Львів : Світ, 2003.
- 4. Воржева О. В., Лазаренко Е. Т., Романишина В. Є. Інтернет для поліграфістів: Довідник / С. Ф. Гавенко (ред.). Львів : УАД, 2006.
- 5. Гавенко С. Ф., Кулік Л., Мартинюк М. Конструкція книги: Навч. посібник.- Львів : Фенікс, 1999.
- 6. Гавенко С. Ф., Мельников О. В. Оцінка якості поліграфічної продукції: Навч. посіб. / Українська академія друкарства / Е.Т. Лазаренко (ред.). Львів : Афіша, 2000. 120с. : рис. Бібліогр.: с. 113-118.
- 7. Грабовський Є.М. Спеціальні види друку: Конспект лекцій. Харків: Вид. ХНЕУ, 2007.
- 8. Дурняк Б. В. Видавнича справа та поліграфічна діяльність в Україні [Текст]: моногр. / Б. В. Дурняк, А. М. Штангрет, О. В. Мельников, Я. М. Угрин ; М-во освіти і науки України. Укр. акад. друкарства ; рец. : М. І. Сенченко, О. М. Величко, Є. М. Палига. Львів : Українська академія друкарства, 2009. 150 с.
- 9. Жидецький Юрій Цезарійович. Поліграфічне матеріалознавство: Підручник. Львів : Світ, 2000. 222с.
- 10. Закон України «Про видавничу справу»: За станом на 20 березня 2004р. / Верховна Рада України. Офіц. вид. Київ : Парламентське видавництво, 2004. 20с. - (Серія «Закони України»).
- 11. Кузьмінов Б. П. Хімічна небезпека у сучасному поліграфічному виробництві як гігієнічна проблема: Автореф. дис. д-ра мед. наук: 14.02.01 / Львівський національний медичний ун-т ім. Данила Галицького. Львів, 2006.
- 12. Мельников Олександр Валерійович. Друкування на аркушевих офсетних машинах / За ред. д.т.н., проф. Е.Т. Лазаренка. Львів: Афіша, 1999.
- 13. Оздоблення друкованої продукції: технологія, устаткування, матеріали: Навч. посібник/ С. Гавенко, Е. Лазаренко, Б. Мамут та ін. Київ Львів: Ун-т «Україна»; УАД, 2003.
- 14. Післядрукарські процеси : Навч. посібник / Ткаченко В.П. та ін.- Х.: ХНУРЕ, 2005.
- 15. Тимошик. М. Історія видавничої справи: Підручник 2-ге вид., виправлене. Київ : Наша культура і наука, 2007. 496 с.
- 16. Шпаков А. Художник і книга. Київ : Мистецтво. 1973. 253 с.
- 17. Шовгенюк М.В., Білорус В.Є, Міклушка І.З. Ввід і вивід зображень в комп'ютерних видавничих системах. Львів: Українська академія друкарства, 1998.